# Cocoa Animation

Justin Miller • Code Sorcery Workshop, LLC @incanus77 • <u>http://codesorcery.net</u>

#### Mac & iOS

- Mac laid the groundwork
- iPhone came from the Mac
- iPhone is mostly still ahead of the Mac

## Old Mac (Pre-2007)

#### Primitive window animations for free

- (void) setFrame: (NSRect) windowFrame display: (BOOL) displayViews animate: (BOOL) performAnimation

#### \* More complex?

- Manual compositing, threading & timers
- NSAnimation: notifies delegate of progress
  - You do the drawing yourself

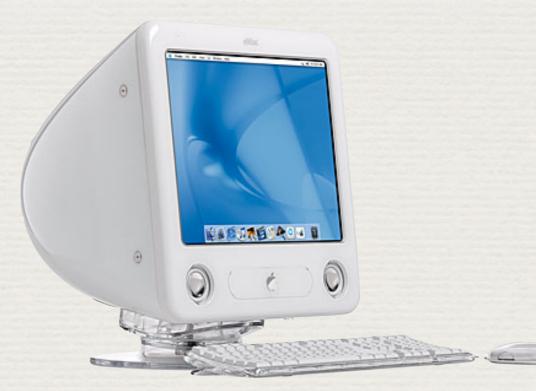

## New Mac (2007-?)

#### + Core Animation in 10.5+

- "Core Animation enables you to provide a cinematic experience to users of your application. Best of all, it takes advantage of the latest motion graphics techniques and hardware and requires a minimum of code."
- "With Core Animation, you simply manipulate the **properties** of the animation that you want to execute and Core Animation takes care of the rest in the **background**."

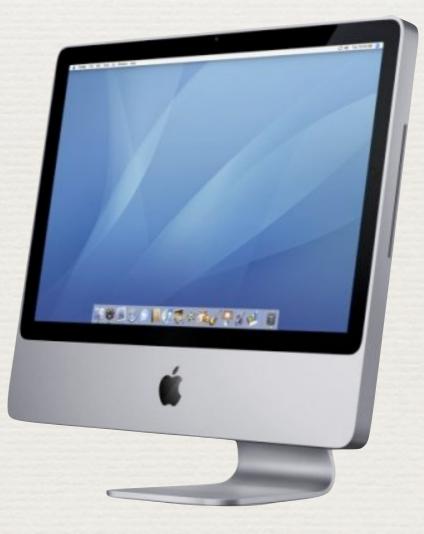

# Layer-Backed Views

+

- Introduces a proxy, the animator
- Animations can be retargeted
- Animations can be grouped
  - Automatic backgrounding
  - Multi-animation syncing
  - Easy end-to-end chaining

#### Turn it on per-view

[someView setWantsLayer:YES];

| Image View | and the second second se                                                                                                    |
|------------|----------------------------------------------------------------------------------------------------|
| Image      | Apple-logo                                                                                                    |
| Scaling    | Proportionally Down                                                                                                    |
| Border     | None                                                                                                    |
| Behavior   | Animates Editable                                                                                                    |
| Alianment  |                                                                                                    |
|            | and the second second s |

## The Animator Proxy

Non-animated

\* [aView setFrameOrigin:someRect];

Animated

+ [[aView animator] setFrameOrigin:someRect];

## Animation Grouping

[NSAnimationContext beginGrouping];

[[NSAnimationContext currentContext] setDuration:1.2];

[[aView animator] setFrame:newFrame];

[[aView animator] setAlphaValue:0.5];

[NSAnimationContext endGrouping];

#### Mac Demo

## Advent of the iPhone

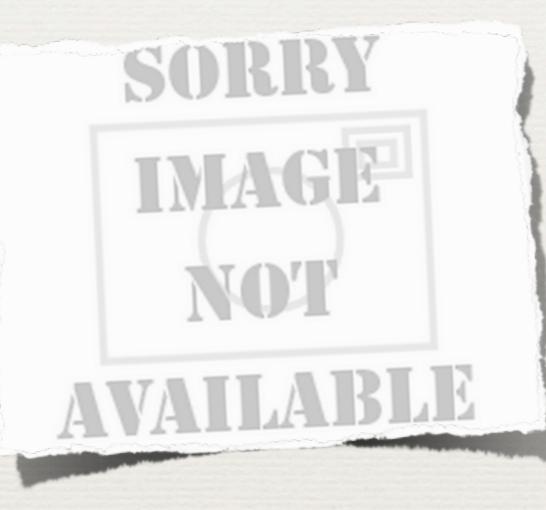

### iOS Animation

- All views are automatically layer-backed
- Animation "blocks" (in the group sense)
  - Animation blocks have delegates
  - Notifies of start & stop (easy chaining)
  - Other niceties: delays, repeats, curves & view transitions

#### \* Brings animated properties to the foreground

#### alpha

The receiver's alpha value.

@property(nonatomic) CGFloat alpha

#### Discussion

Changes to this property can be animated. Use the beginAnimations:context: class method to begin and the
commitAnimations class method to end an animation block.

Availability Available in iOS 2.0 and later.

## Attention To Detail

| Distilleries | Bunnahabhain          |
|--------------|-----------------------|
| Bunnaha      | abhain Distillery     |
| pronounc     | o boo-na-HAA-ven >    |
| Distilleries | Bunnahabhain          |
| Bunnah       | bhain Distillery      |
| pronounc     | N boo-na-HAA-ven >    |
| Distilleries | Bunnahabhain          |
| Bunnaha      | bhain Distillery      |
| pronounc     | boo-na-HAA-ven        |
| Distilleries | Bunnahabhain          |
| Bunnahab     | hain Distillery       |
| pronouncer   | boo-na-HAA-ven        |
| Distilleries | Bunnahabhain          |
|              | in Distillery         |
|              | oo-na-HAA-ven         |
|              | Bunnahabhain Fron     |
| habhain Di   | - F                   |
| ced boo-na   |                       |
| interies Bu  | innahabhain Pronuncia |
| the state    |                       |

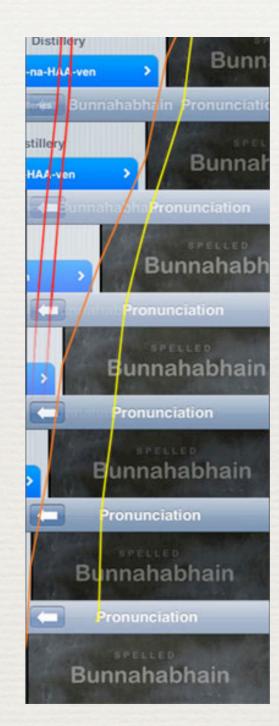

http://watchingapple.com/2009/11/a-closer-look-at-iphone-transition-animations/

## iPhone Demo

# Quartz Composer

- Ships with developer tools on 10.4+
- Has been getting some love each release
- Patch-based graphical effects
  - Desktop only
  - Good for prototyping
  - Can integrate with desktop Cocoa
  - Can make screensavers

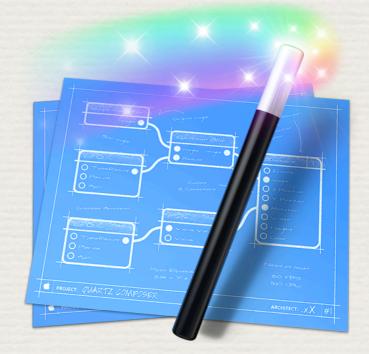

#### Patches

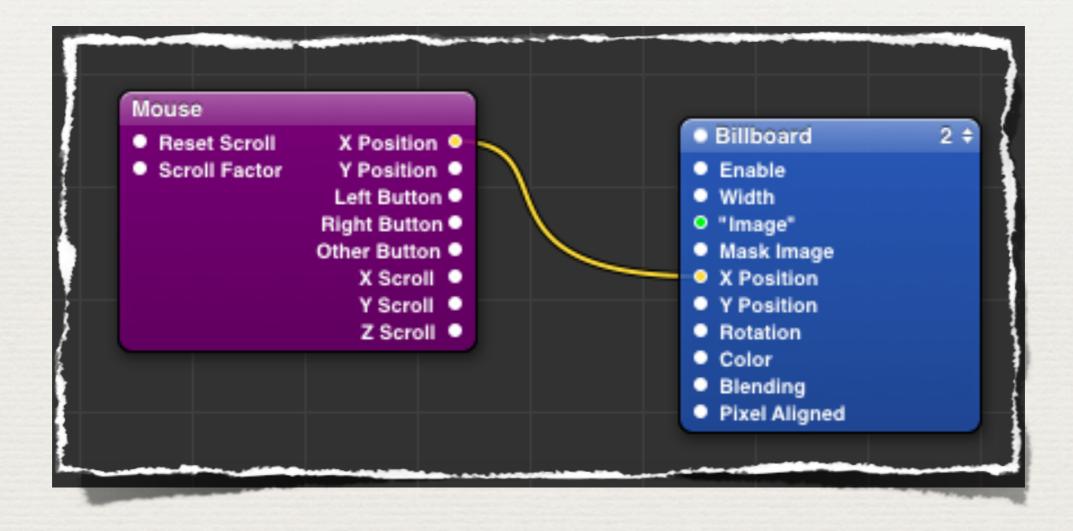

# QC Demos

#### AR Credits

#### Brad Larson of Sunset Lake Software

<u>http://www.sunsetlakesoftware.com/2010/10/22/gpu-accelerated-video-processing-mac-and-ios</u>

#### Download

Will post slides & code tonight

http://tinyurl.com/pdxanimation